/\*EXPEREMENT 1: BLINKING AN LED Turn an LED on for one second, off for one second, and repeat forever.\*/

// Welcome to Arduino!

// If you're brand-new to this, there will be some new things to // learn, but we'll jump right in and explain things as we go.

// The Arduino is a tiny computer that runs programs called // "sketches". These are text files written using instructions // the computer understances. You're reading a sketch right now.

// Sketches have computer code in them, but also (hopefully) // "comments" that explain what the code does. Comments and code // will have different colors in the editor so you can tell them // apart.

// This is a comment - anything on a line after "//" is ignored // by the computer.

/\* This is also a comment - this one can be multi-line, but itmust start and end with these characters \*/

// A "function" is a named block of code, that performs a specific, // well, function. Many useful functions are already built-in to // the Arduino; others you'll name and write yourself for your // own purposes.

// All Arduino sketches MUST have two specific functions, named // "setup()" and "loop()". The Arduino runs these functions // automatically when it starts up or if you press the reset // button. You'll typically fill these function "shells" with your // own code. Let's get started!

// The setup() function runs once when the sketch starts. // You'll use it for things you need to do first, or only once:

## void setup()

{

// The Arduino has 13 digital input/output pins. These pins // can be configured as either inputs or outputs. We set this // up with a built-in function called pinMode().

// The pinMode() function takes two values, which you type in // the parenthesis after the function name. The first value is // a pin number, the second value is the word INPUT or OUTPUT.

// Here we'll set up pin 13 (the one connected to a LED) to be // an output. We're doing this because we need to send voltage // "out" of the Arduino to the LED.

## pinMode(13, OUTPUT);

// By the way, the Arduino offers many useful built-in functions // like this one. You can find information on all of them at the // Arduino website: http://arduino.cc/en/Reference

}

// After setup() finishes, the loop() function runs over and over // again, forever (or until you turn off or reset the Arduino). // This is usually where the bulk of your program lives:

## void loop()

{ // The 13 digital pins on your Arduino are great at inputting // and outputting on/off, or "digital" signals. These signals // will always be either 5 Volts (which we call "HIGH"), or // 0 Volts (which we call "LOW").

// Because we have an LED connected to pin 13, if we make that

// output HIGH, the LED will get voltage and light up. If we make // that output LOW, the LED will have no voltage and turn off.

// digitalWrite() is the built-in function we use to make an // output pin HIGH or LOW. It takes two values; a pin number, // followed by the word HIGH or LOW:

digitalWrite(13, HIGH); // Turn on the LED

// delay() is a function that pauses for a given amount of time. // It takes one value, the amount of time to wait, measured in // milliseconds. There are 1000 milliseconds in a second, so if // you delay(1000), it will pause for exactly one second:

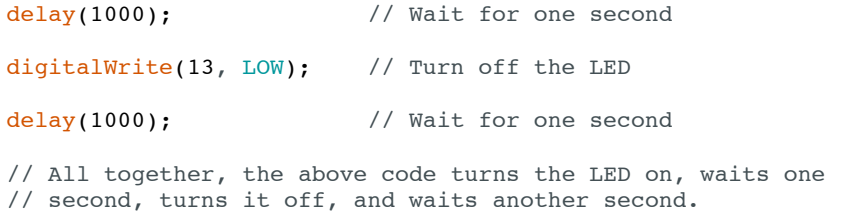

// When the computer gets to the end of the loop() function, // it starts loop() over again. So this program will continue // blinking the LED on and off!

// Try changing the 1000 in the above delay() functions to // different numbers and see how it affects the timing. Smaller // values will make the loop run faster. (Why?)

}